1. **Model Description:** The model I chose to fit is a Bayesian multiple linear regression model. The likelihood of this model is  $Y_i \sim Normal(\beta_0 + \sum_{k=1}^p X_{ik} \beta_k, \tau)$  and the uninformed priors are  $\beta_k$ ,  $\beta_0 \sim \text{Normal}(0, 100)$  and  $\tau \sim \text{Gamma}(0.1, 0.1)$ . The predictor variables in this model are every variable in the original dataset (except for basin and VMAX) and "atlantic", a predictor variable I created based on the value of the basin variable. If basin is equal to "atlantic", the atlantic predictor variable is set to 1 and 0 otherwise. The response variable is VMAX. I used 5000 burnin samples and 2 MCMC chains with 10000 iterations each. This is a reasonable approach because I noticed that many of the predictor variables have a linear relationship with VMAX. Additionally, VMAX roughly follows a normal distribution which is what a response variable follows in multiple linear regression.

2. **Model Comparisons:** I fit two Bayesian multiple linear regression models. They had the same likelihood and priors as described in the "Model Description" section, but the predictor variables that were included in the model fitting varied. The predictors in model 1 were the variables that seemed to have strong linear relationships with VMAX based on scatter plot visualizations. The predictors in model 2 included all variables in the original dataset (except for basin and VMAX) and atlantic. Models 1 and 2 converged according to the trace plots and Geweke diagnostics. The table below summarizes the included predictors and DIC values for models 1 and 2.

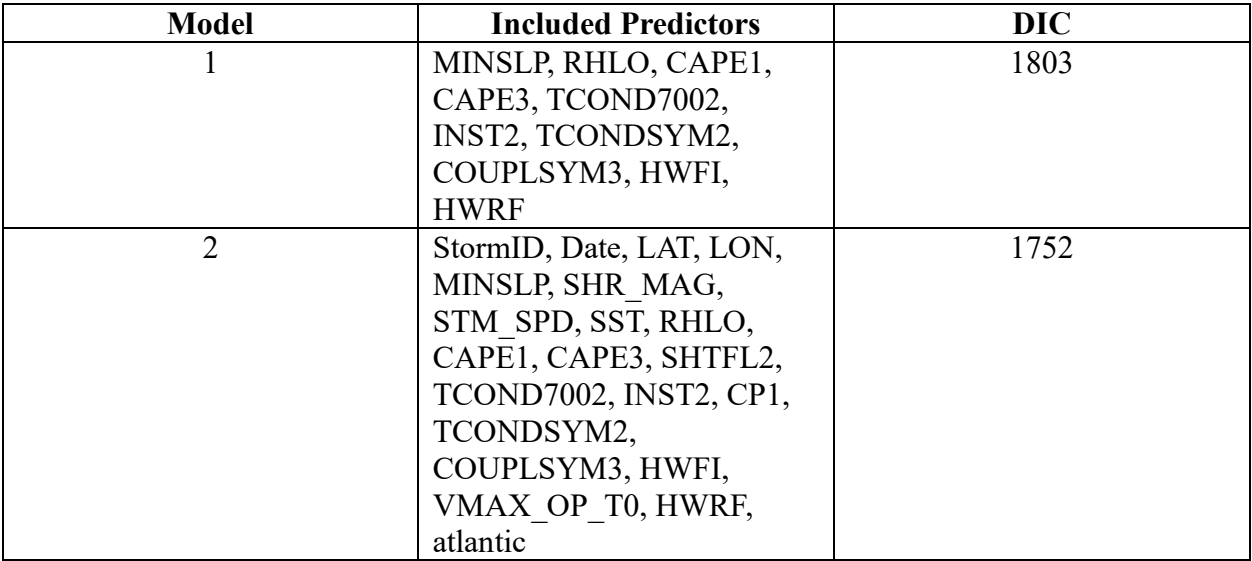

I chose DIC as the metric to compare these two models since both models have the same likelihood. The DIC values have a difference greater than 10 which indicates that there is a substantial difference between the two values. I selected the model with the smallest DIC value which was model 2.

3. **Goodness of Fit:** I used posterior predictive checks to verify that model 2 fits the data well. The posterior probability distributions for maximum, range, and mean of VMAX are shown below. The p-values for these statistics are 0.0374, 0.855, and 0.503 for maximum, range, and mean, respectively.

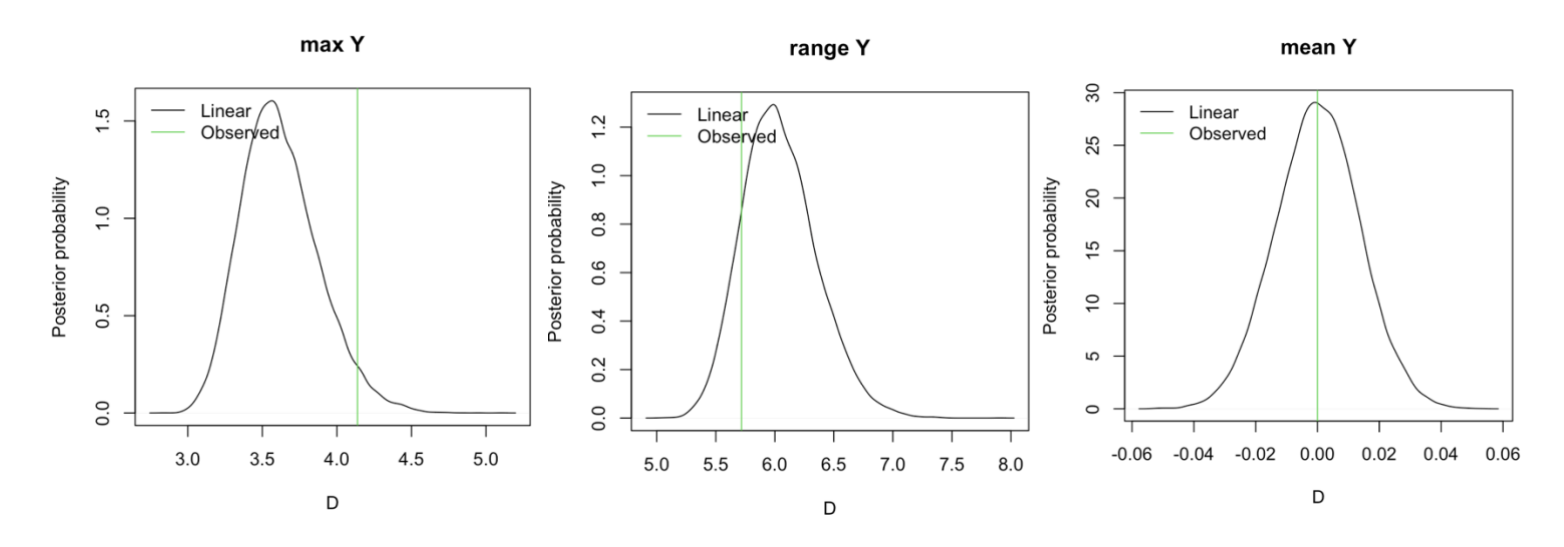

The distributions for range and mean include the observed range and mean values from the data. Also, the p-values for the range and mean are not very close to 0 or 1. Although the p-value for the maximum is close to 0, the distribution of the maximum includes the observed maximum value from the data. Thus, the model mostly fits the data.

4. **Variable Importance:** All predictors in model 2 have an inclusion posterior probability of 1, so they are all important. The table below shows a summary of the predictors' effects. The  $\beta_k$ Mean column is the mean of the  $\beta_k$  MCMC samples.

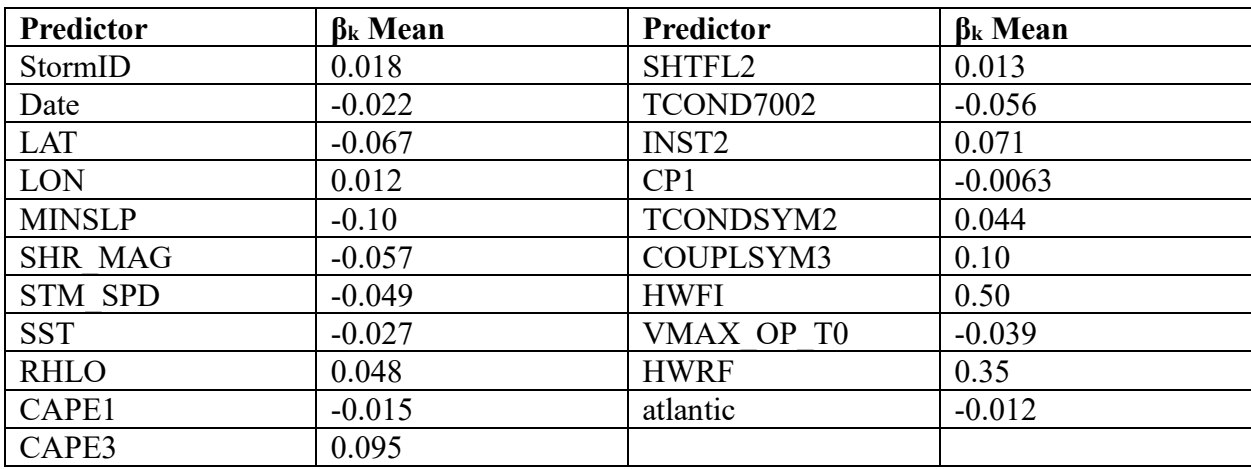

Overall, the effects of the predictors are relatively small. The predictor with the largest absolute magnitude effect size is HWFI and the predictor with the smallest absolute magnitude effect size is CP1.

5. **Prediction:** Using 5-fold cross-validation, the mean absolute error for model 2 is 8.863. The mean absolute error for the HWRF model is 10.006 which means that model 2 performs slightly better than the HWRF model. The coverage of 95% intervals for model 2 is 0.937.

**Code** 

```
#Midterm 2 Code 
#libraries 
library(tidyverse)
library(rjags)
library(dplyr)
library(splines)
library(knitr)
#read in dataset 
data <- read delim('/Users/adarekar/Documents/College/Senior/ST
440/Midterm 2/E2 data.csv', delim = ',')
#getting rid of lead time since it is always equal to 24
data <- select(data, -c("lead_time"))
#splitting dataset based on if vmax is missing or not
vmax miss <- filter(data, is.na(data$VMAX))
vmax no miss <- filter(data, !is.na(data$VMAX))
#converting basin to numeric 
atlantic \left\langle -c\right\ranglefor (i in 1:nrow(vmax no miss)) {
  if (vmax_no_miss$basin[i] == 'atlantic') {
     atlantic <- append(atlantic, 1)
   }
   else {
     atlantic <- append(atlantic, 0)
   }
}
vmax_no_miss$atlantic = atlantic 
#visualizations 
plot(vmax no miss$Date, vmax no miss$VMAX)
plot(vmax no miss$LAT, vmax no miss$VMAX)
plot(vmax no miss$LON, vmax no miss$VMAX)
plot(vmax no miss$MINSLP,vmax no miss$VMAX, xlab = 'MINSLP', ylab =
"VMAX")
plot(vmax_no_miss$SHR_MAG,vmax_no_miss$VMAX)
plot(vmax_no_miss$STM_SPD,vmax_no_miss$VMAX)
plot(vmax_no_miss$SST,vmax_no_miss$VMAX)
```

```
plot(vmax_no_miss$RHLO,vmax_no_miss$VMAX)
plot(vmax_no_miss$CAPE1,vmax_no_miss$VMAX)
plot(vmax no miss$CAPE3, vmax no miss$VMAX)
plot(vmax_no_miss$SHTFL2,vmax_no_miss$VMAX)
plot(vmax no miss$TCOND7002,vmax_no_miss$VMAX, xlab = "TCOND7002",
vlab = "VMAX")plot(vmax no miss$INST2, vmax no miss$VMAX)
plot(vmax_no_miss$CP1,vmax_no_miss$VMAX)
plot(vmax_no_miss$TCONDSYM2,vmax_no_miss$VMAX)
plot(vmax no miss$COUPLSYM3, vmax no miss$VMAX)
plot(vmax no miss$HWFI, vmax no miss$VMAX)
plot(vmax_no_miss$VMAX_OP_T0,vmax_no_miss$VMAX)
plot(vmax_no_miss$HWRF,vmax_no_miss$VMAX)
plot(vmax no miss$atlantic, vmax no miss$VMAX)
plot(density(vmax_no_miss$VMAX))
#trying multiple linear regression since a lot of the variables seem 
to have a linear relationship with VMAX 
X1 <- cbind(vmax no miss$MINSLP, vmax no miss$RHLO,
vmax no miss$CAPE1, vmax no miss$CAPE3,
           vmax no miss$TCOND7002,
           vmax no miss$INST2, vmax no miss$TCONDSYM2,
vmax no miss$COUPLSYM3, vmax no miss$HWFI,
           vmax no miss$VMAX OP T0, vmax no miss$HWRF)
Y1 <- (vmax no miss$VMAX -
mean(vmax_no_miss$VMAX))/sd(vmax_no_miss$VMAX) #scaling
X1 <- as.matrix(scale(X1))
n1 <- length(Y1)
p1 \leftarrow \text{ncol}(X1)data1 <- list(Y = Y1, X = X1, n = n1, p = p1)
#defining model 
model string1 <- textConnection("model{
    # Likelihood
    for(i in 1:n)\{Y[i] \sim dnorm(beta0+inprod(X[i, ], beta[]), taue)
     }
    # Priors
    for(j in 1:p){
      beta[j] \sim \text{dnorm}(0, 0.01) }
    beta \sim dnorm(0, 0.01)
```

```
taue \sim dgamma(0.1, 0.1) # Predictive checks
    for(i in 1:n)\{Y2[i] \sim dnorm(beta0+inprod(X[i,],beta[]),taue)
   }
    D[1] < - max(Y2[])
    D[2] <- max(Y2[])-min(Y2[])
    D[3] <- mean(Y2[])
 }")
model1 <- jags.model(model_string1,data = data1, n.chains = 2, 
quiet=TRUE)
update(model1, 10000, progress.bar="none")
samples1 <- coda.samples(model1, variable.names=c("beta0", "beta"),
n.iter=20000, progress.bar="none")
par(mar=c(5, 5, 2, 2))
plot(samples1) #trace plots indicate convergence
#checking for convergence
range(autocorr(samples1[[1]],lag=1)) #autocorrelation exists
range(effectiveSize(samples1)) #effective sample sizes are at around 
1000 or above so indicates convergence
geweke.diag(samples1[[1]]) #all are less than absolute value of 2 so 
this suggests convergence
#compute DIC
DIC1 <- dic.samples(model1,n.iter=10000,progress.bar="none")
print(DIC1)
#Mean deviance: 1790 
#penalty 13.12 
#Penalized deviance: 1803
#posterior predictive checks
#defining model 
model string1 <- textConnection("model{
    # Likelihood
```

```
for(i in 1:n)\{Y[i] \sim dnorm(beta0+inprod(X[i, ], beta[]), taue)
     }
    # Priors
    for(j in 1:p){
      beta[i] \sim \text{dnorm}(0, 0.01) }
    beta \sim dnorm(0, 0.01)taue \sim dgamma(0.1, 0.1) # Predictive checks
    for(i in 1:n){
    Y2[i] ~ ~ dnorm(beta0+inprod(X[i,],beta[]),taue)
   }
    D[1] <- max(Y2[])
    D[2] <- max(Y2[])-min(Y2[])
    D[3] <- mean(Y2[])
}")
model1 \leftarrow jags.model(model string1,data = data1, n.chains = 2,
quiet=TRUE)
update(model1, 10000, progress.bar="none")
samples1 <- coda.samples(model1, variable.names=c("D", "Y2", "beta0", 
"beta"), n.iter=20000, progress.bar="none")
ds1 <- rbind(samples1[[1]], samples1[[2]])
d01 <- c(max(Y1), max(Y1)-min(Y1), mean(Y1))
dnames <- c("max Y", "range Y", "mean Y")
pval1 \leftarrow rep(0,3)
names(pval1)<-dnames
for(j in 1:3){
   plot(density(ds1[,j]),
        xlab="D",ylab="Posterior probability",
       main =dnames[j])
  abline(v=d01[j],col=3)
```

```
 legend("topleft",c("Linear", "Observed"),lty=1,col=c(1, 3),bty="n")
  pval1[j] <- mean(ds1[j])\geqd01[j])
}
print(pval1)
#max Y range Y mean Y 
#0.047425 0.878425 0.501775 
#second model with more covariates
X2 <- select(vmax no miss, -c("basin", "VMAX"))
X2$Date <- as.numeric(X2$Date)
Y2 <- (vmax no miss$VMAX -
mean(vmax_no_miss$VMAX))/sd(vmax_no_miss$VMAX) #scaling
X2 <- as.matrix(scale(X2))
n2 <- length(Y2)
p2 \leftarrow \text{ncol}(X2)data2 <- list(Y = Y2, X = X2, n = n2, p = p2)
#defining model 
model string2 <- textConnection("model{
    # Likelihood
    for(i in 1:n){
      Y[i] \sim dnorm(beta0+inprod(X[i,],beta[]),taue)
     }
    # Priors
    for(j in 1:p){
      beta[j] \sim \text{dnorm}(0, 0.01) }
    beta \sim dnorm(\theta,\theta.\theta1)
    taue \sim dgamma(0.1, 0.1) # Predictive checks
    for(i in 1:n){
    Y2[i] ~\sim dnorm(beta0+inprod(X[i,],beta[]),taue)
   }
    D[1] <- max(Y2[])
     D[2] <- max(Y2[])-min(Y2[])
    D[3] <- mean(Y2[])
```

```
}")
```

```
model2 \langle -\rangle jags.model(model string2,data = data2, n.chains = 2,
quiet=TRUE)
update(model2, 5000, progress.bar="none")
samples2 <- coda.samples(model2, variable.names=c("beta0", "beta"), 
n.iter=10000, progress.bar="none")
#effects of predictors 
beta mean <- colMeans(rbind(samples2[[1]], samples2[[2]]))
print(format(beta mean, scientific = FALSE))
par(mar=c(5, 5, 2, 2))
plot(samples2) #trace plots indicate convergence
#checking for convergence
range(autocorr(samples2[[1]],lag=1)) #autocorrelation exists
range(effectiveSize(samples2)) #some parameters have effective sample 
size less than 1000
geweke.diag(samples2[[1]]) #all less than absolute value of 2, 
convergence indicated
#compute DIC
DIC2 <- dic.samples(model2,n.iter=10000,progress.bar="none")
print(DIC2)
#Mean deviance: 1729 
#penalty 23.08 
#Penalized deviance: 1752 
#posterior predictive checks
#defining model 
model string2 <- textConnection("model{
    # Likelihood
    for(i in 1:n){
      Y[i] \sim dnorm(beta0+inprod(X[i,],beta[]),taue)
     }
    # Priors
    for(j in 1:p){
      beta[j] \sim \text{dnorm}(0, 0.01) }
    beta \sim dnorm(0, 0.01)
```

```
taue \sim dgamma(0.1, 0.1) # Predictive checks
    for(i in 1:n)\{Y2[i] \sim \text{dnorm}(\text{beta+inprod}(X[i,], \text{beta}[]), \text{tau}) }
    D[1] < - max(Y2[])
    D[2] <- max(Y2[])-min(Y2[])
    D[3] <- mean(Y2[])
}")
model2 \leftarrow jags.model(model string2,data = data2, n.chains = 2,
quiet=TRUE)
update(model2, 5000, progress.bar="none")
samples2 <- coda.samples(model2, variable.names=c("D", "Y2", "beta0", 
"beta"), n.iter=10000, progress.bar="none")
ds2 <- rbind(samples2[[1]], samples2[[2]])
d02 <- c(max(Y2), max(Y2)-min(Y2), mean(Y2))
dnames <- c("max Y", "range Y", "mean Y")
pval2 \leftarrow rep(0,3)
names(pval2)<-dnames
for(j in 1:3){
   plot(density(ds2[,j]),
        xlab="D",ylab="Posterior probability",
        main=dnames[j])
  abline(v=102[j],col=3) legend("topleft",c("Linear", "Observed"),lty=1,col=c(1, 3),bty="n")
 pval2[j] <- mean(ds2[j])
}
print(pval2)
```

```
# max Y range Y mean Y 
#0.03715 0.85110 0.49995 
#going with model 2 based on DIC value
#variable importance 
beta <- ds2[, 1709:1729]
colnames(beta) <- colnames(X2)
Inc Prob \leftarrow apply(beta!=0,2,mean)
Q \leftarrow t(apply(beta, 2, quantile, c(0.5, 0.05, 0.95)))
out <- cbind(Inc_Prob,Q)
kable(round(out,2))
#all are important with inclusion probability of 1 
#CV for selected model
set.seed(123)
fold \leftarrow \text{rep}(1:5,\text{length}(Y2)/5)fold <- sample(fold)
Y2 mean \leftarrow matrix(NA, length(Y2), 1)
Y2 low <- matrix(NA, length(Y2), 1)
Y2 high \leftarrow matrix(NA, length(Y2), 1)
for (i in 1:5) {
  train linear <- list(Y = Y2[fold!=i], X = X2[fold!=i,], n =
sum(fold != i), p = p2) #fit linear regression model 
  model string2 <- textConnection("model{
    # Likelihood
    for(i in 1:n)\{Y[i] \sim dnorm(beta0+inprod(X[i,], beta[]), taue)
     }
    # Priors
    for(j in 1:p){
      beta[j] \sim \text{dnorm}(0, 0.01) }
    beta \sim dnorm(0, 0.01)taue \sim dgamma(0.1, 0.1) sigma <- 1/sqrt(taue)
```

```
model2 \leftarrow jags.model(model string2,data = train linear, n.chains =
2, quiet=TRUE)
   update(model2, 5000, progress.bar="none")
   samples2 <- coda.samples(model2, variable.names=c("beta0", "beta", 
"sigma"),n.iter=10000, progress.bar="none")
   print('done with fitting linear model')
   #make predictions 
   samples <- rbind(samples2[[1]], samples2[[2]])
   beta <- colMeans(samples[,1:21])
   beta0 <- mean(samples[,22])
  sigma <- mean(samples[,23])
  for(j in 1:length(Y2)) {
    if (fold[j] == i) {
       posterior <- rnorm(nrow(samples), beta0 + sum(X2[j, ]*beta), 
sigma)
      Y2 mean[i, 1] <- mean(posterior)
      Y2 low[j,1] <- quantile(posterior,0.025)
      Y2 high[j, 1] \leftarrow quantile(posterior, 0.975)
     }
   }
   print(i)
   rm(model2)
}
#calculating metrics
#scaling back 
Y2 mean convert <- Y2 mean*sd(vmax no miss$VMAX) +
mean(vmax_no_miss$VMAX) 
Y2 low convert <- Y2 low*sd(vmax no miss$VMAX) +
mean(vmax_no_miss$VMAX)
Y2 high convert <- Y2 high*sd(vmax no miss$VMAX) +
mean(vmax_no_miss$VMAX)
MAD <- colMeans(abs(Y2 mean convert-vmax no miss$VMAX))
print(MAD)
```
#8.863433

```
COV \leftarrow colMeans((Y2 low convert \leftarrow vmax no miss$VMAX) &
(vmax no miss$VMAX \le Y2 high convert))
print(COV)
#0.9366569
MAD_model <- mean(abs(vmax_no_miss$HWRF-vmax_no_miss$VMAX))
print(MAD_model)
#10.00559
#my model has slightly lower MAD which means it is performing better
#predictions for missing VMAX
#converting basin to numeric 
atlantic \left\langle -c\right\ranglefor (i in 1:nrow(vmax miss)) {
  if (vmax miss$basin[i] == 'atlantic') {
     atlantic <- append(atlantic, 1)
   }
   else {
     atlantic <- append(atlantic, 0)
   }
}
vmax_miss$atlantic = atlantic 
X2 <- select(vmax_no_miss, -c("basin", "VMAX"))
X2$Date <- as.numeric(X2$Date)
Y2 <- (vmax no miss$VMAX -
mean(vmax_no_miss$VMAX))/sd(vmax_no_miss$VMAX) #scaling
X2 <- as.matrix(scale(X2))
n2 <- length(Y2)
p2 \leftarrow \text{ncol}(X2)data2 <- list(Y = Y2, X = X2, n = n2, p = p2)
model string2 <- textConnection("model{
    # Likelihood
    for(i in 1:n)\{Y[i] \sim dnorm(beta0+inprod(X[i, ], beta[]), taue)
     }
    # Priors
    for(j in 1:p){
      beta[j] \sim \text{dnorm}(0, 0.01)
```

```
 }
    beta \sim dnorm(0,0.01)
    taue \sim dgamma(0.1, 0.1) sigma <- 1/sqrt(taue)
}")
model2 \leftarrow jags.model(model string2,data = data2, n.chains = 2,
quiet=TRUE)
update(model2, 5000, progress.bar="none")
samples2 <- coda.samples(model2, variable.names=c("beta0", "beta", 
"sigma"), n.iter=10000, progress.bar="none")
samples <- rbind(samples2[[1]], samples2[[2]])
beta <- colMeans(samples[,1:21])
beta \leftarrow mean(samples[, 22]sigma <- mean(samples[,23])
X2 miss <- select(vmax miss, -c("basin", "VMAX"))
X2_miss$Date <- as.numeric(X2_miss$Date)
X2 miss <- as.matrix(scale(X2 miss))
Y mean <- matrix(NA, nrow(vmax miss), 1)
Y low <- matrix(NA, nrow(vmax miss), 1)
Y_high <- matrix(NA, nrow(vmax_miss), 1)
for(j in 1:nrow(vmax miss)) {
   posterior <- rnorm(nrow(samples), beta0 + sum(X2_miss[j, ]*beta), 
sigma)
 Y mean[j, 1] <- mean(posterior)
 Y low[j,1] <- quantile(posterior,0.025)
  Y_high[j, 1] <- quantile(posterior, 0.975)
}
Y mean convert \langle - Y mean*sd(vmax no miss$VMAX) +
mean(vmax_no_miss$VMAX)
Y high convert <- Y high*sd(vmax no miss$VMAX) +
mean(vmax_no_miss$VMAX)
Y_low_convert <- Y_low*sd(vmax no miss$VMAX) + mean(vmax no miss$VMAX)
```

```
#save to dataframe and csv file
predict.data <- data.frame(HWRF = vmax_miss$HWRF, 
                            VMAX = Y_mean_convert, 
                            L = Y low convert,
                            U = Y_high_convert)
predict.final <- data
predict.final$L <- rep(NA, nrow(predict.final))
predict.final$U <- rep(NA, nrow(predict.final))
j \leftarrow 1for (i in 1:nrow(predict.final)) {
  if (is.na(predict.findI$VMAX[i]) == TRUE) { predict.final$VMAX[i] <- predict.data$VMAX[j]
     predict.final$L[i] <- predict.data$L[j]
     predict.final$U[i] <- predict.data$U[j]
    j \leftarrow j + 1 }
}
predict.final <- select(predict.final, c("HWRF", "VMAX", "L", "U"))
write.csv(predict.final, '/Users/adarekar/Documents/College/Senior/ST 
440/Midterm 2/DarekarAyesha.csv', row.names = FALSE)
```